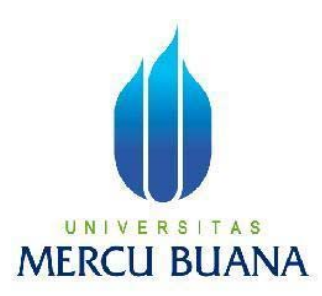

# **PEMBUATAN DAN PEMANFAATAN APLIKASI PEMUTAR FILE MUSIK ATAU VIDEO DENGAN MENGGUNAKAN BORLAND DELPHI 7**

**ANDI IRAWAN 41505120072** 

**PROGRAM STUDI TEKNIK INFORMATIKA FAKULTAS ILMU KOMPUTER UNIVERSITAS MERCU BUANA JAKARTA 2010** 

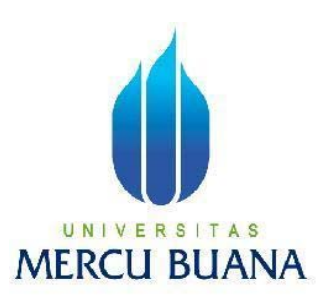

# **PEMBUATAN DAN PEMANFAATAN APLIKASI PEMUTAR FILE MUSIK ATAU VIDEO DENGAN MENGGUNAKAN BORLAND DELPHI 7**

*Laporan Tugas Akhir* 

Diajukan Untuk Melengkapi Salah Satu Syarat Memperoleh Gelar Sarjana Komputer

**Oleh :** 

**ANDI IRAWAN 41505120072** 

### **PROGRAM STUDI TEKNIK INFORMATIKA FAKULTAS ILMU KOMPUTER UNIVERSITAS MERCU BUANA JAKARTA 2010**

# **LEMBAR PERNYATAAN**

Yang bertanda tangan di bawah ini :

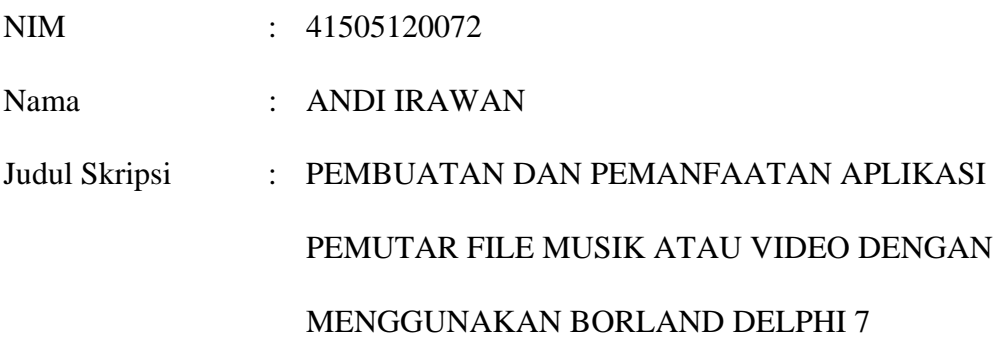

Menyatakan bahwa skripsi tersebut di atas adalah hasil karya saya sendiri dan bukan plagiat. Apabila ternyata ditemukan di dalam laporan skripsi saya terdapat unsur plagiat, maka saya siap untuk mendapatkan sanksi akademik yang terkait dengan hal tersebut.

Jakarta, 20 September 2010

(Andi Irawan)

# **LEMBAR PERSETUJUAN**

NIM : 41505120072

Nama : ANDI IRAWAN

Judul Skripsi : PEMBUATAN DAN PEMANFAATAN APLIKASI PEMUTAR FILE MUSIK ATAU VIDEO DENGAN MENGGUNAKAN BORLAND DELPHI 7

### SKRIPSI INI TELAH DIPERIKSA DAN DISETUJUI

### JAKARTA, 20 SEPTEMBER 2010

**Abdusy Syarif, S.T, MT** Pembimbing

**Ida Nurhaida, S.T, MT** Devi Fitrianah, S.Kom, MTI **Koord. Tugas Akhir Teknik Informatika Kaprodi Teknik Informatika** 

### **KATA PENGANTAR**

Fuji syukur Alhamdulillah kehadirat Allah SWT yang telah memberikan taufik dan hidayah-Nya, sehingga penulis dapat menyelesaikan laporan tugas akhir ini yang merupakan salah satu persyaratan untuk menyelesaikan program studi strata satu (S1) pada Jurusan Teknik Informatika Universitas Mercu Buana.

Penulis menyadari bahwa laporan akhir ini masih jauh dari sempurna. Karena itu, kritik dan saran akan senantiasa penulis terima dengan senang hati

Dengan segala keterbatasan, penulis menyadari pula bahwa laporan tugas akhir ini tidak akan terlaksana dengan baik tanpa bimbingan dan dorongan dari berbagai pihak. Untuk itu, dengan segala kerendahan hati, penulis menyampaikan ucapan terima kasih kepada:

- 1. Bapak Abdusy Syarif, ST., MT, selaku pembimbing tugas akhir.
- 2. Ibu Devi Fitrianah, SKom., MTI, selaku Kepala Program Studi Teknik Informatika.
- 3. Ibu Ida Nurhaida, S.T, MT Selaku Koord. Tugas Akhir Teknik Informatika
- 4. Kedua orang tua tercinta, serta Saudara-saudara penulis yang telah memberikan motivasi serta doa, sehingga penulis dapat menyelesaikan laporan tugas akhir ini.
- 5. Kepada istri dan anak saya tercinta yang telah memberikan dorongan semangat serta do'a u ntuk penulis.
- 6. Rekan-rekan sekantor khususnya Biro Perencanaan Pengawasan Badan Pengawasan Keuangan dan Pembangunan, atas dukungan dan perhatiannya.

7. Teman-teman Teknik Informatika Angkatan 8 UMB-Menteng kelas karyawan, yang telah membantu serta memberikan masukkan dan pikiran serta saran sehingga penulis dapat menyelesaikan laporan tugas akhir ini.

Semoga Allah SWT membalas kebaikan dan selalu mencurahkan hidayah serta taufik-Nya, Amin.

Jakarta, September 2010

### **Penulis**

# **DAFTAR ISI**

### Halaman

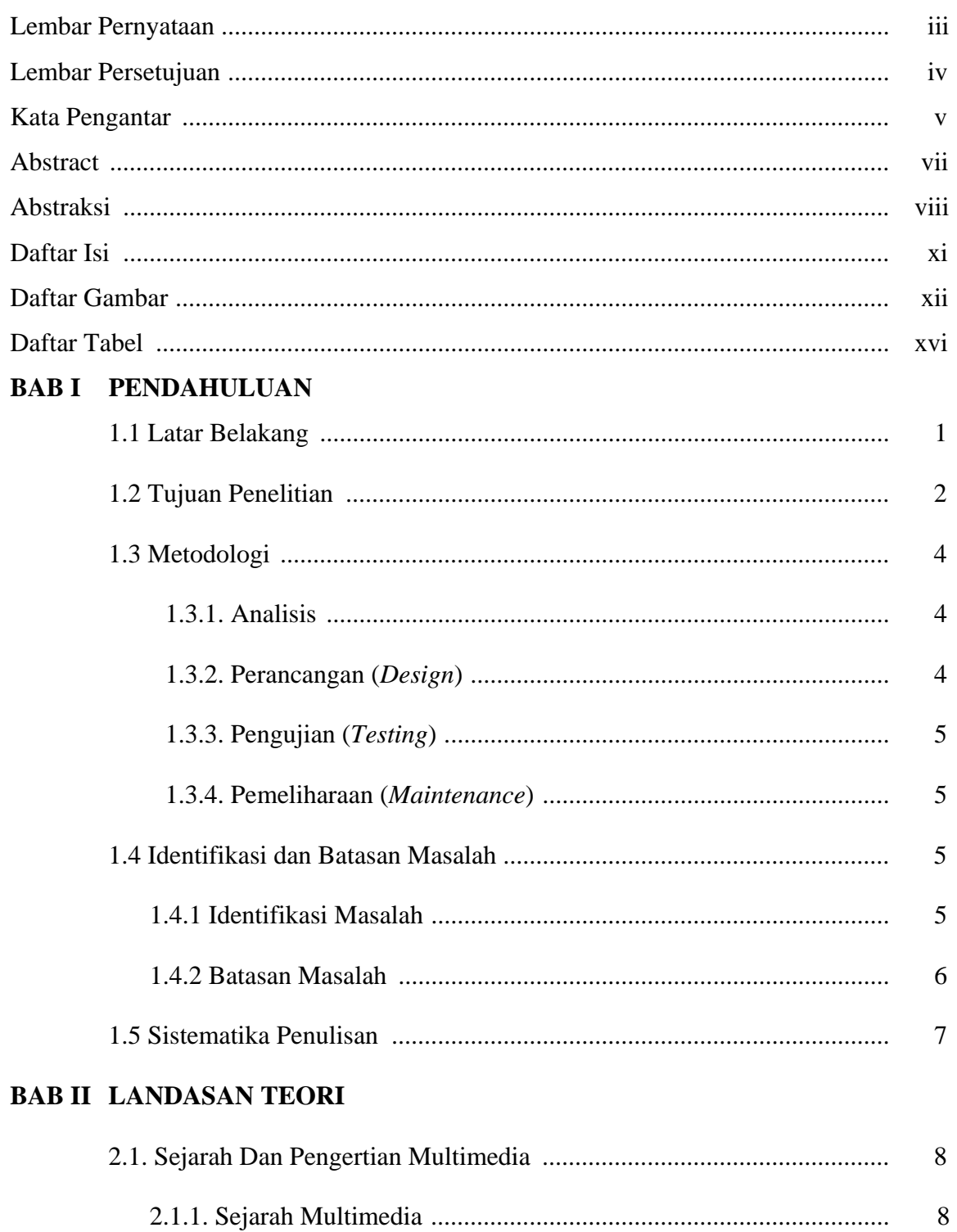

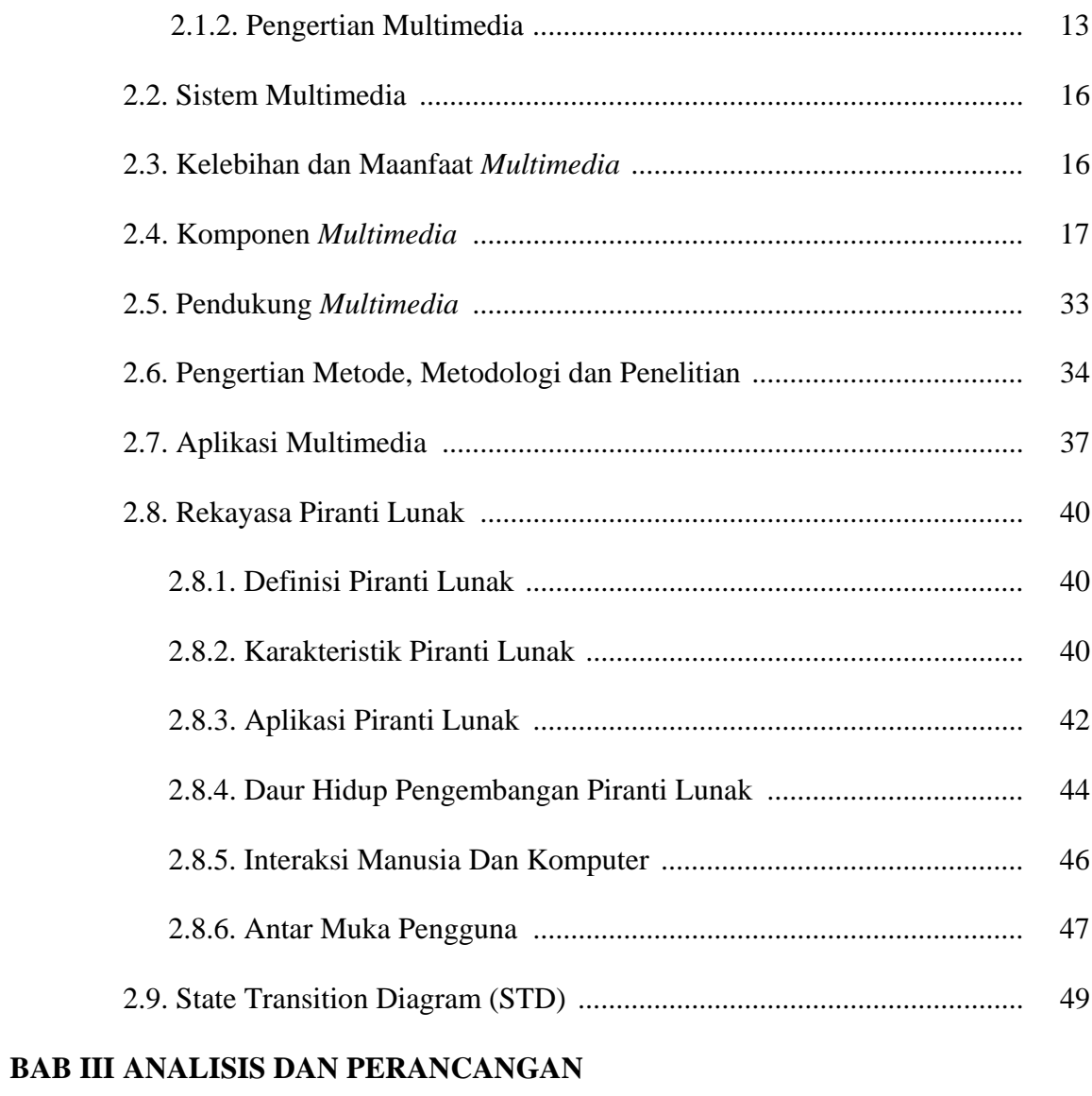

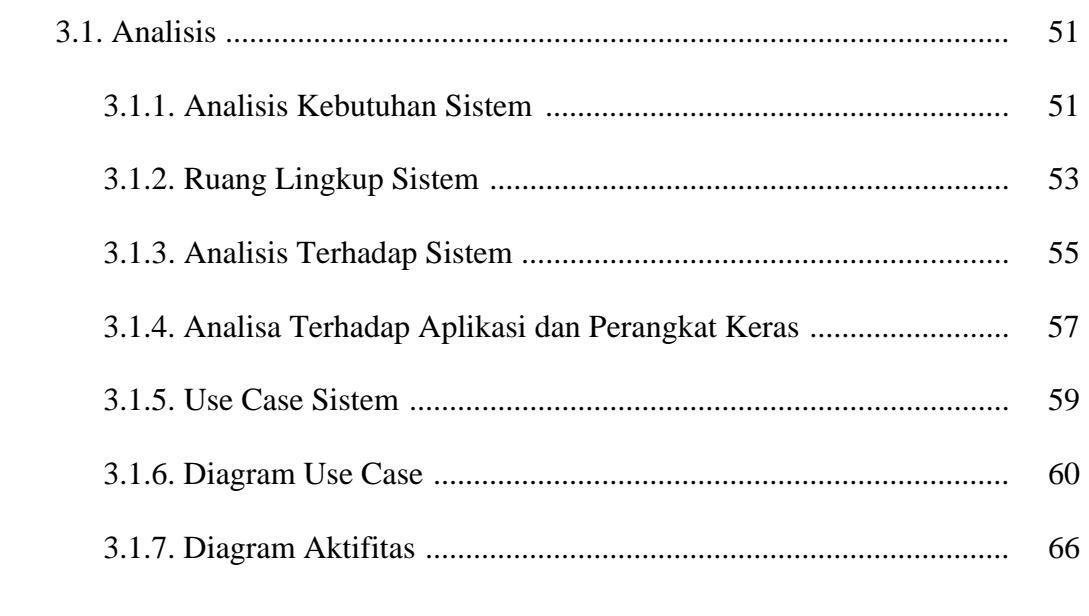

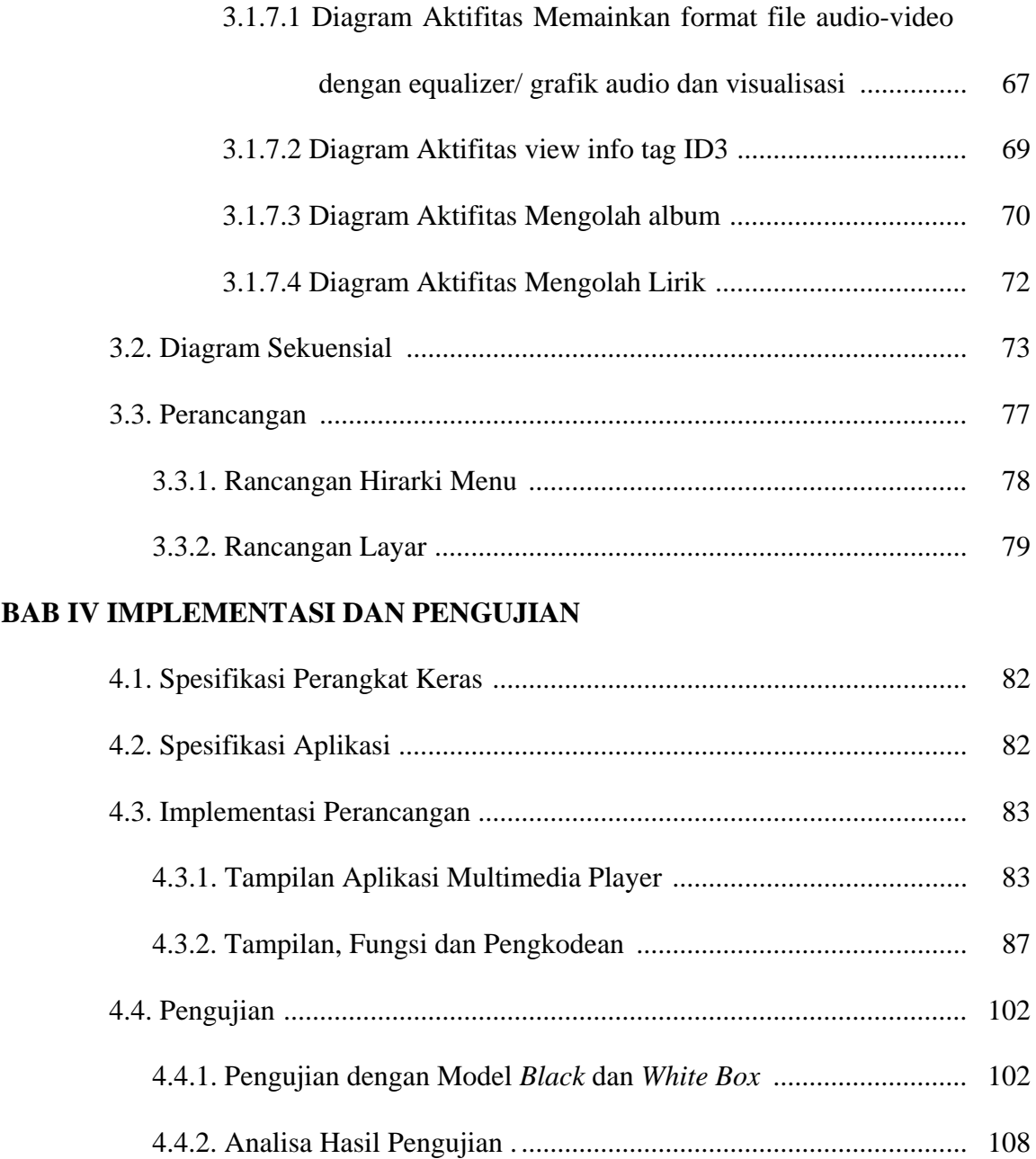

# **BAB V PENUTUP**

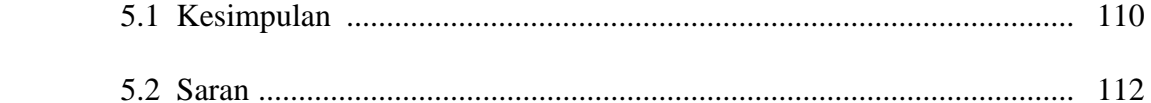

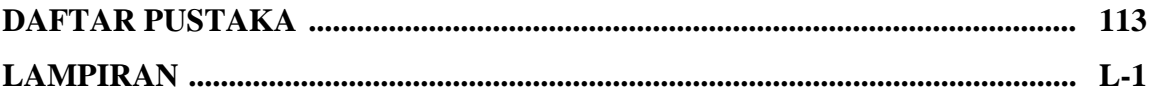

## DAFTAR GAMBAR

#### Halaman

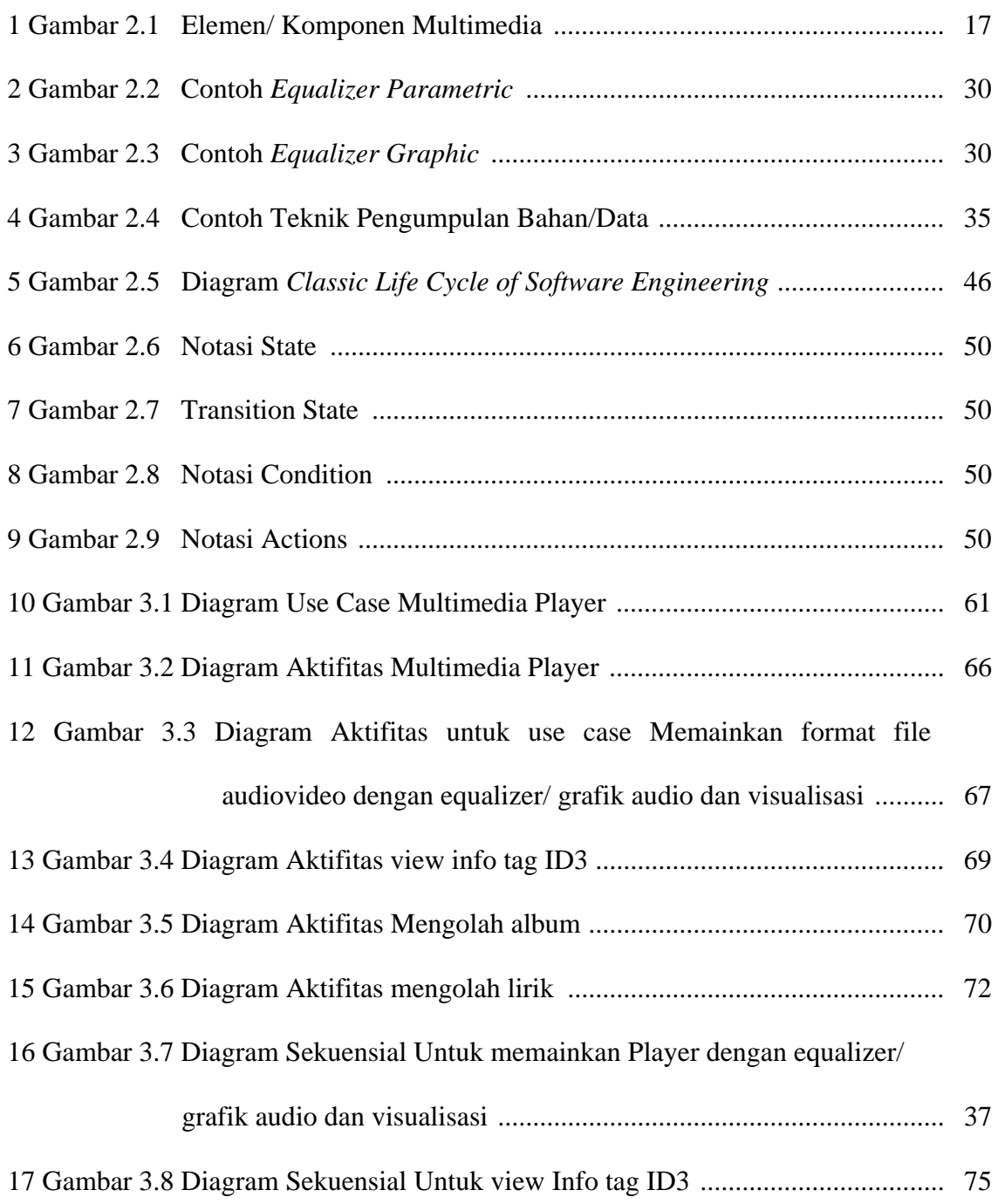

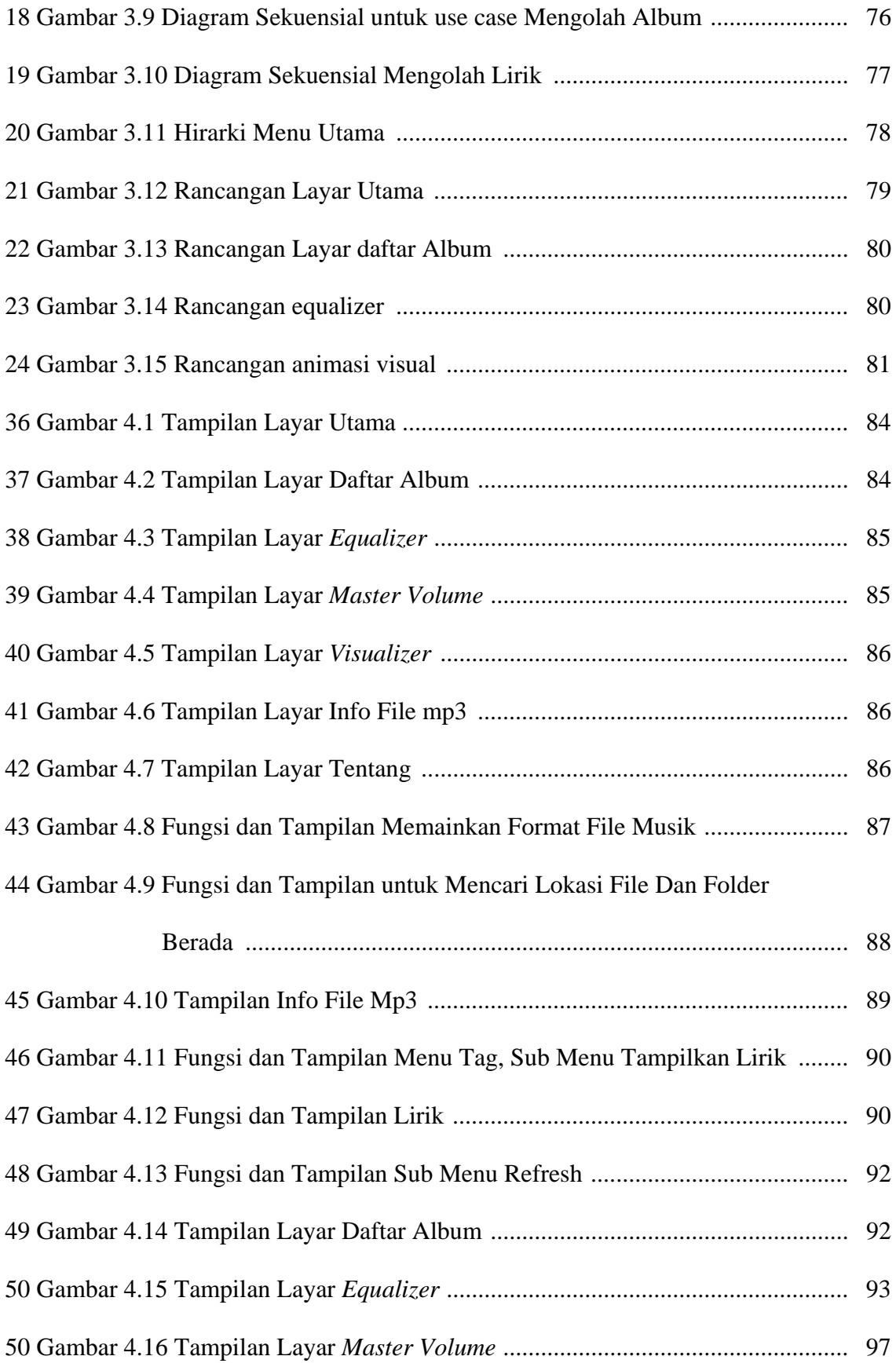

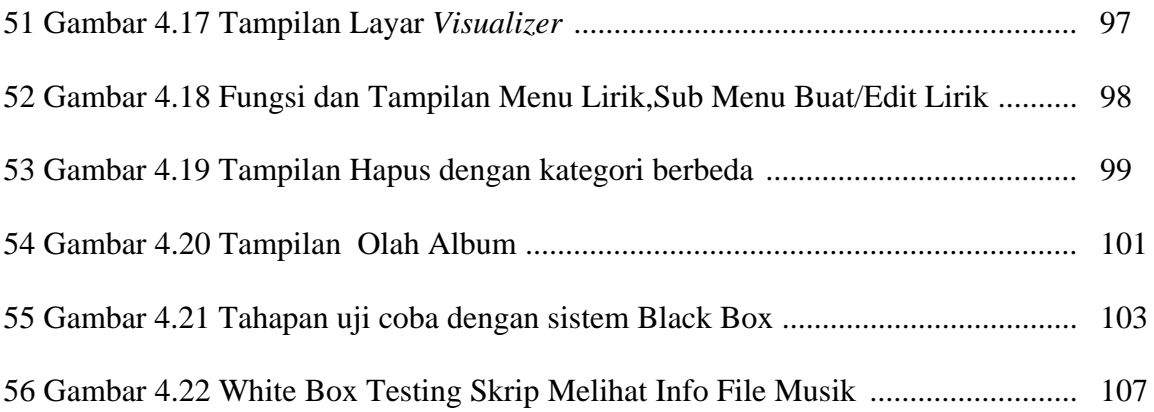

## DAFTAR TABEL

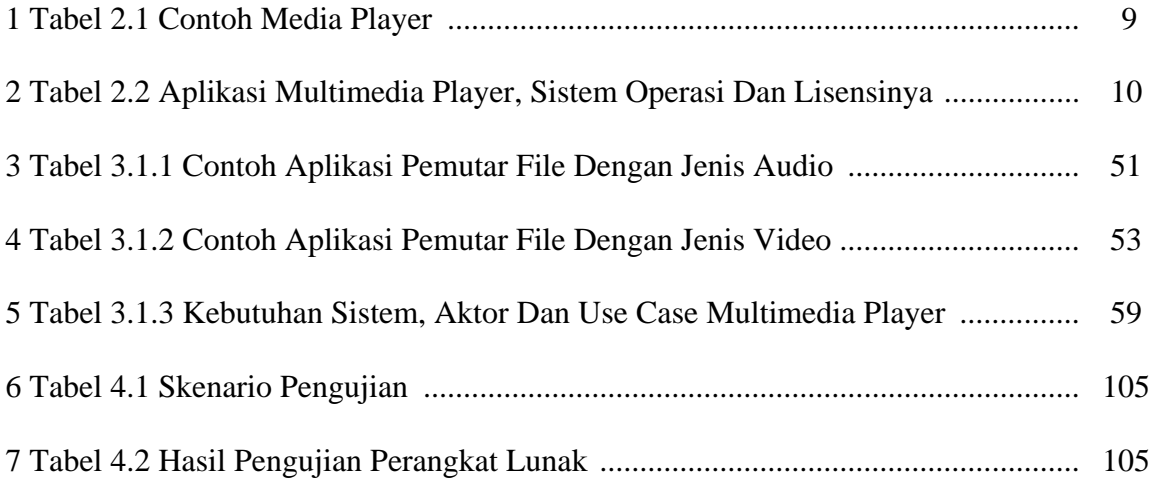